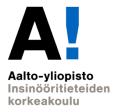

# EEN-E4004 Fundamentals of HVAC Design

Lecture 24.4.2019 Introduction to MagiCAD M.Sc Juho Lepistö M.Sc Vikke Niskanen

|                                                         |                                                                                    | · · · ·                        |                    | •                                        | vater/sewer                                    |          |
|---------------------------------------------------------|------------------------------------------------------------------------------------|--------------------------------|--------------------|------------------------------------------|------------------------------------------------|----------|
| File Referen                                            | <sup>ces</sup> di                                                                  | fferent d                      | rawi               | ngs                                      |                                                | IE       |
| Reference                                               | Name 🔺                                                                             | Status Size                    | Туре               | Date                                     | Saved Path                                     |          |
| 칠 1. krs MI*                                            |                                                                                    | Opened 320 KB                  | Current            | 27.2.2018 17.57.35                       |                                                |          |
| 1. krs ML                                               |                                                                                    | Loaded 484 KB                  | Overlay            | 27.2.2018 17.57.52                       | \lampo\1. krs ml.dwg                           |          |
| 1. krs MV                                               |                                                                                    | Loaded 716 KB<br>Loaded 230 KB | Overlay<br>Overlay | 24.6.2018 18.06.51<br>27.1.2018 18.28.18 | \vesi\1. krs mv.dwg<br>\TATEARK\1krs_pohja.dwg |          |
| - i ikis_ponje                                          | 2                                                                                  | Loaded 250 KB                  | Overlay            | 27.1.2010 10.20.10                       | TATEANK TKIS_ponja.dwg                         |          |
| Arch                                                    | drawing                                                                            | g as reie                      | erenc              | ce draw                                  | ling                                           |          |
|                                                         |                                                                                    |                                |                    |                                          |                                                |          |
|                                                         |                                                                                    |                                |                    |                                          |                                                |          |
|                                                         |                                                                                    |                                |                    |                                          |                                                |          |
|                                                         |                                                                                    |                                |                    |                                          |                                                |          |
|                                                         |                                                                                    |                                |                    |                                          |                                                |          |
|                                                         |                                                                                    |                                |                    |                                          |                                                |          |
| Dutit                                                   |                                                                                    |                                |                    |                                          |                                                |          |
| Details<br>Pafaranco                                    | the policy                                                                         |                                |                    |                                          |                                                | ÷        |
| Reference                                               | 1krs_pohja                                                                         |                                |                    |                                          |                                                | è 🖬      |
| Reference<br>Status                                     | Loaded                                                                             |                                |                    |                                          |                                                | È C      |
| Reference                                               |                                                                                    |                                |                    |                                          |                                                | È 🖸      |
| Reference<br>Status<br>Size                             | Loaded<br>230 KB                                                                   |                                |                    |                                          |                                                | ÷        |
| Reference<br>Status<br>Size<br>Type                     | Loaded<br>230 KB<br><b>Overlay</b><br>27.1.2018 18.28.18                           | Sevät 2019\MagiCAD esit        | ttely\P007\CA      | <br>D\LVI\Luonnokset\TA                  | TEARK\1krs_pohja.dwg                           | <u>e</u> |
| Reference<br>Status<br>Size<br>Type<br>Date             | Loaded<br>230 KB<br><b>Overlay</b><br>27.1.2018 18.28.18                           | -                              | ttely\P007\CA      | <br>D\LVI\Luonnokset\TA                  | TEARK\1krs_pohja.dwg                           | ÷        |
| Reference<br>Status<br>Size<br>Type<br>Date<br>Found At | Loaded<br>230 KB<br><b>Overlay</b><br>27.1.2018 18.28.18<br>U:\JML\Aalto\Aalto - B | -                              | ttely\P007\CA      | <br>D\LVI\Luonnokset\TA                  | TEARK\1krs_pohja.dwg                           |          |
| Reference<br>Status<br>Size<br>Type<br>Date<br>Found At | Loaded<br>230 KB<br><b>Overlay</b><br>27.1.2018 18.28.18<br>U:\JML\Aalto\Aalto - B | -                              | ttely\P007\CA      | <br>D\LVI\Luonnokset\TA                  | TEARK\1krs_pohja.dwg                           |          |
| Reference<br>Status<br>Size<br>Type<br>Date<br>Found At | Loaded<br>230 KB<br><b>Overlay</b><br>27.1.2018 18.28.18<br>U:\JML\Aalto\Aalto - B | -                              | ttely\P007\CA      | <br>D\LVI\Luonnokset\TA                  | TEARK\1krs_pohja.dwg                           |          |
| Reference<br>Status<br>Size<br>Type<br>Date<br>Found At | Loaded<br>230 KB<br><b>Overlay</b><br>27.1.2018 18.28.18<br>U:\JML\Aalto\Aalto - B | -                              | ttely\P007\CA      | <br>D\LVI\Luonnokset\TA                  |                                                |          |

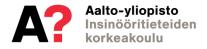

- Model space
  - 1:1
  - Design is done here

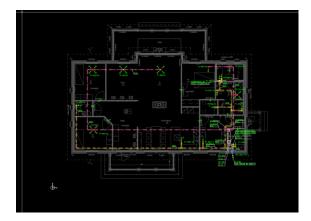

- Layout space
  - Eg. 1:50
  - Printing design is done here

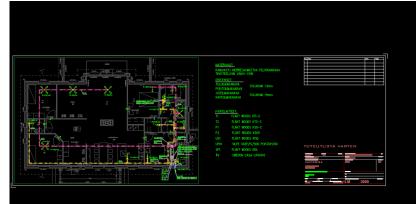

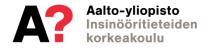

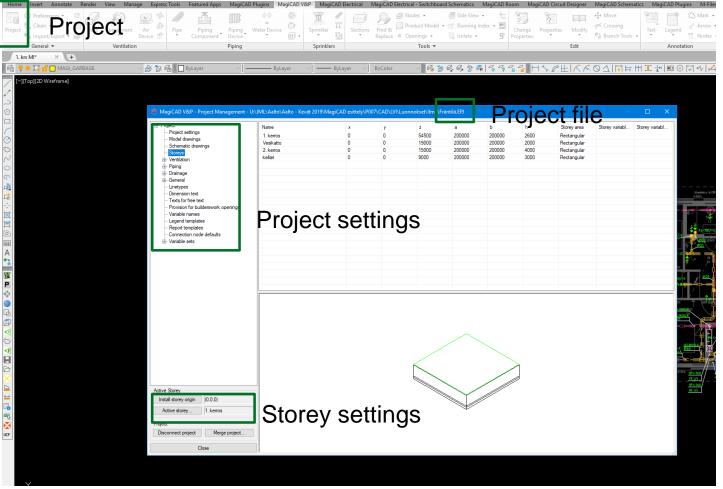

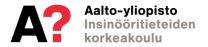

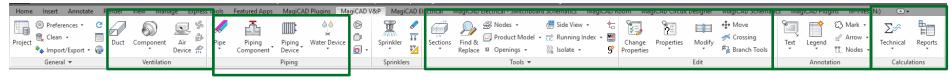

Ventilation Piping

Tools and editing Annotation

Calculations

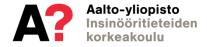

## TASK 6

- The objective is to draw all drawings made in task 5 by MagiCAD
  - Ventilation drawing
  - Water and sewer drawing
  - Heating drawing
  - Site plan
  - Section and facade drawings
- More detailed information, deadlines etc. will be provided in the near future

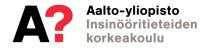